#### **Explorer les bases d'Internet** Fiche pratique

**Comprendre le fonctionnement des sites Web**

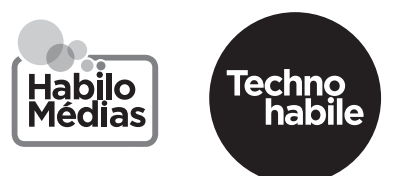

Pour vous rafraîchir la mémoire, regardez cette vidéo : https://www.youtube.com/watch?v=59mcmmHPR9I&feature=youtu.be Voyez ensuite si vous savez répondre aux questions suivantes :

Quelle partie de l'adresse du site Web est son *nom*? Quelle partie est son *domaine*?

### $\overline{2}$

Que se passe-t-il si vous survolez ou cliquez sur un *menu*?

## https://www.kijiji.ca

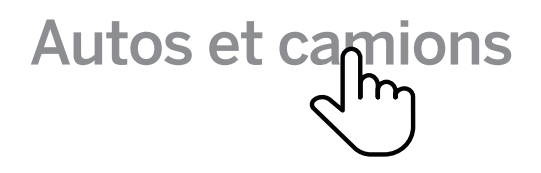

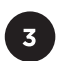

 $\mathbf{1}$ 

À votre avis, si vous faites cette recherche, quels résultats vous seront proposés?

# kijiji

#### aspirateur

aspirateur

aspirateur dans Appareils électro...

aspirateur central

aspirateur dyson

aspirateur a feuille

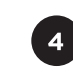

Pourquoi utiliser ce *filtre* vous permettrait d'obtenir de meilleurs résultats?

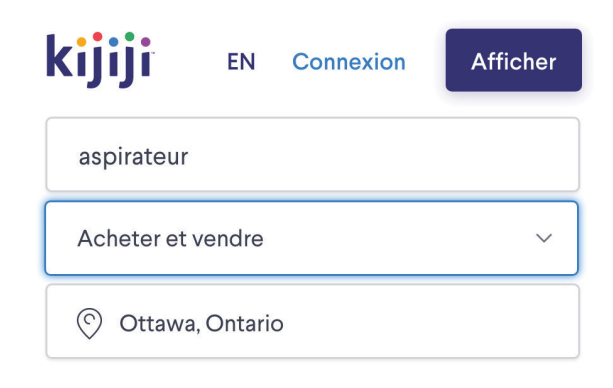